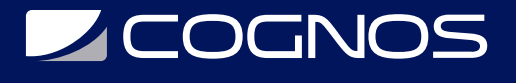

# Matlab Aplicado

Código: MTB-001

#### **Propuesta de Valor:** ESTADÍSTICA - AUDITORIA - PLANIFICACIÓN - E-BUSINESS

**Duración:** 30 Horas

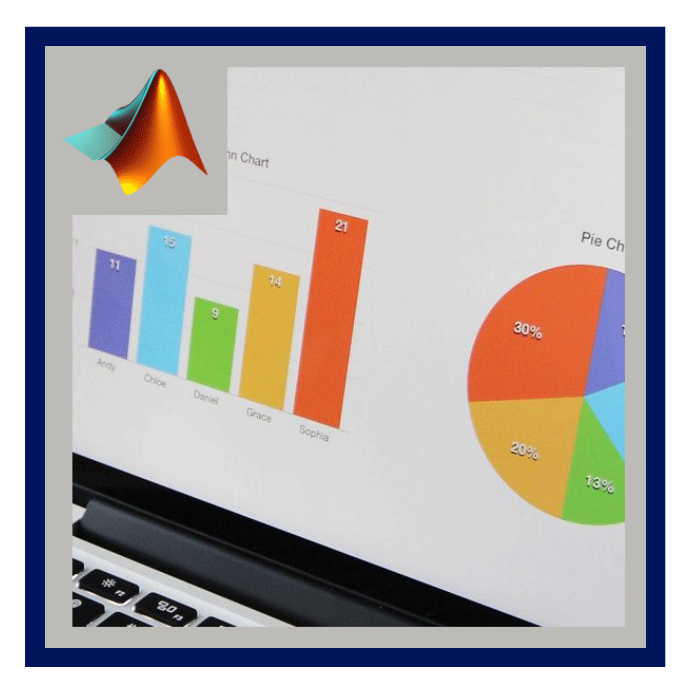

MATLAB es un paquete de software matemático muy utilizado en distintos ámbitos profesionales y científicos. Cuyo nombre proviene de MATrix LABoratory ("laboratorio de matrices"), ofrece un entorno de desarrollo integrado (IDE) e incluye un lenguaje de programación propio.

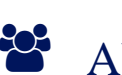

#### AUDIENCIA

Personas formadas en áreas de ingeniería y ciencias (pregrado y posgrado), que dentro de sus actividades requieran del uso de MATLAB como software especializado para la programación en alto nivel, análisis matemático y matricial, soluciones numéricas, procesamiento de datos y presentación de la información.

## **PRE REQUISITOS**

• No hay requisitos previos.

### <sup>©</sup> OBJETIVOS

- Que los participantes adquieran un manejo básico pero fluido del software para que puedan encarar problemas de modelado y simulación computacional.
- Conocer las aplicaciones de Matlab en el desarrollo y solución de problemas matemáticos.
- Definir modelos matemáticos.

## CERTIFICACIÓN DISPONIBLE

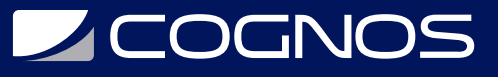

Certificado emitido por COGNOS.

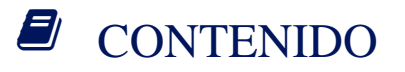

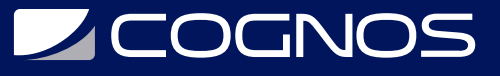

#### 1. CONCEPTOS DE INGENIERIA

- 1.1. CONTROL DINAMICO DE PROCESO
- 1.2. NORMATIVA SISMICA BOLIVIANA
- 1.3. NORMATIVA DEL HORMIGON
- 1.4. NORMATIVA METALICAS
- 1.5. METODO DINAMICO MODAL
- 1.6. METODO ESTATICO
- 1.7. FUNDAMENTOS DE MATEMATICA APLICADA A LA INGENIERIA (LAPLACE, FOURIER)

#### 2. MATLAB (DEL PROGRAMA)

- 2.1. EL ENTORNO DE TRABAJO DE MATLAB
- 2.2. OPERACIONES CON MATRICES Y VECTORES
- 2.3. FUNCIONES MATEMATICAS ELEMENTALES
- 2.4. FUNCIONES PARA CALCULOS CON POLINOMIOS
- 2.5. GRAFICOS BIDIMENSIONALES
- 2.6. GRAFICOS TRIDIMENSIONALES
- 2.7. CALCULO DE MATRIZ DE MASA M
- 2.8. CALCULO DE MATRIZ DE RIGIDEZ K
- 2.9. GRAFICAR DE MODELOS DINAMICOS
- 2.10. CALCULO FRECUENCIAS NATURALES
- 2.11. CALCULO DE PERIODO NATURAL TN
- 2.12. CALCULO DE PERIODO NATURAL TN
- 2.13. CALCULO ACELERACION ESPECTRAL AN
- 2.14. CALCULO DE MATRIZ DE EIGENVECTORES
- 2.15. CALCULO DE MATRIZ MODAL NORMALIZADA P
- 2.16. CALCULO DE DESPLAZAMIENTOS EN CADA NIVEL UC
- 2.17. CALCULO DE FUERZAS LATERALES EN CADA NIVEL FSC
- 2.18. CALCULO DE CORTANTE BASAL VB
- 2.19. SISTEMAS DE UN GRADO DE LIBERTAD
- 2.20. MODO DE VIBRACION
- 2.21. MATRIZ DE AMORTIGUAMIENTO
- 2.22. ANALISIS LINEAL
- 2.23. SISTEMAS CONTINUOS (ANALISIS DE VIGA DE FLEXION)
- 2.24. SISTEMAS CONTINUOS (ANALISIS DE VIGA DE CORTE)
- 2.25. VIBRACION FORZADA CARGA ARMONICA
- 2.26. VIBRACION FORZADA CARGA IMPULSIVA
- 2.27. USO DE FUNCIONES ARMONICAS
- 2.28. SOLUCIONES DE ECUACIONES DIFERENCIALES
- 2.29. VIBRACIONES MECANICAS
- 2.30. INTERPOLACIONES DE INTERVALOS FINITO

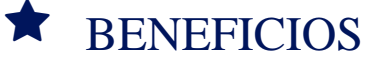

Al finalizar el curso, podrás tener un manejo básico pero fluido del software.